# Package 'WordPools'

August 8, 2023

<span id="page-0-0"></span>Type Package Title Word Pools Used in Studies of Learning and Memory Version 1.2.0 Date 2023-08-05 Maintainer Michael Friendly <friendly@yorku.ca> Description Collects several classical word pools used most often to provide lists of words in psychological studies of learning and memory. It provides a simple function, 'pickList' for selecting random samples of words within given ranges. Depends  $R$  ( $>= 3.5$ ) Suggests dplyr Imports methods License GPL-2 LazyLoad yes LazyData yes RoxygenNote 7.2.3 Encoding UTF-8 Language en-US NeedsCompilation no Author Michael Friendly [aut, cre] (<<https://orcid.org/0000-0002-3237-0941>>), Matthew Dubins [ctb] Repository CRAN Date/Publication 2023-08-08 16:50:07 UTC

## R topics documented:

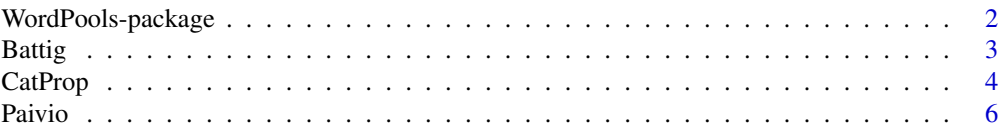

<span id="page-1-0"></span>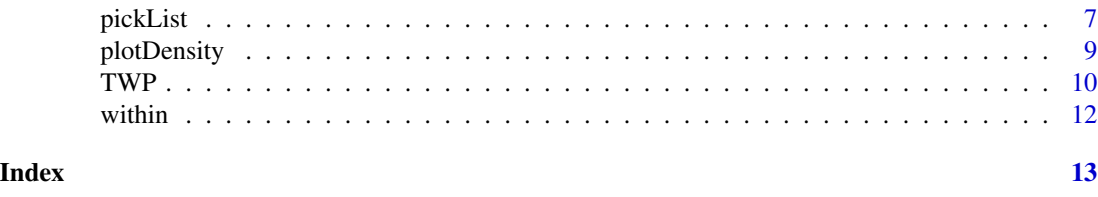

WordPools-package *Word Pools Used in Studies of Learning and Memory*

#### Description

This package collects several classical word pools used most often to provide lists of words in psychological studies of learning and memory.

Each word pool consists of a population of words, together with various descriptive measures (number of letters, number of syllables, word frequency, etc.) and normative measures (imagery, concreteness, etc.) that can be used in experimental designs to vary and control such factors.

#### Details

At present, the package contains three main word pools:

[Paivio](#page-5-1) - the Paivio etal. (1968) word list of 925 nouns

[TWP](#page-9-1) - the Friendly etal. (1982) Toronto Word Pool of 1080 words in various grammatical classes

[Battig](#page-2-1) - the Battig & Montague (1969) Categorized Word Norms, containing 5231 words listed in 56 taxonomic categories. Various measures on these categories are given in [CatProp](#page-3-1).

In addition, the function [pickList](#page-6-1) provides the ability to select items from such lists with restrictions on the ranges of the measured variables.

#### Author(s)

Michael Friendly

Maintainer: Michael Friendly <friendly@yorku.ca>

#### References

Paivio, A., Yuille, J.C. & Madigan S. Concreteness, imagery and meaningfulness for 925 nouns. *Journal of Experimental Psychology, Monograph Supplement*, 1968, 76, No.1, pt.2.

Battig, W.F. & Montague, W.E. (1969). Category norms for verbal items in 56 categories: A replication and extension of the Connecticut norms. *Journal of Experimental Psychology*, 80 (1969), pp. 1-46

Friendly, M., Franklin, P., Hoffman, D. & Rubin, D. The Toronto Word Pool, *Behavior Research Methods and Instrumentation*, 1982, 14(4), 375-399. <http://datavis.ca/papers/twp.pdf>.

Friendly, M. (2006) Word list generator. <http://datavis.ca/online/paivio/>

Rubin, D. C. & Friendly, M. (1986). Predicting which words get recalled: Measures of free recall, availability, goodness, emotionality, and pronunciability for 925 nouns. *Memory and Cognition*, 14, 79-94.

#### <span id="page-2-0"></span>Battig 3

See also [http://memory.psych.upenn.edu/Word\\_Pools](http://memory.psych.upenn.edu/Word_Pools) for other related word pools

<span id="page-2-1"></span>Battig *Battig - Montague Categorized Word Norms*

#### Description

This dataset comprises a ranked list of 5231 words listed in 56 taxonomic categories by people who were asked to list as many exemplars of a given category ("a precious stone", "a unit of time", "a fruit", "a color", etc.). Participants had 30s to generate as many responses to each category as possible, after which time the next category name was presented.

Included in this dataset are all words from the Battig and Montague (1969) norms listed with freq  $> 1$ .

#### Usage

data(Battig)

#### Format

A data frame with 5231 observations on the following 9 variables.

word a character vector

catnum category number, a factor

catname category name, a factor

syl number of syllables

letters number of letters

freq Frequency of response

frequency Kucera-Francis word frequency

rank rank of freq within the category

rfreq rated frequency

#### Details

In our original dataset, words were truncated at 18 characters, so some are incomplete.

#### Source

Battig, W.F. & Montague, W.E. (1968). Category norms for verbal items in 56 categories: A replication and extension of the Connecticut norms using University of Maryland and Illinois students (Tech. Rep.) University of Colorado, Boulder, CO (1968)

Battig, W.F. & Montague, W.E. (1969). Category norms for verbal items in 56 categories: A replication and extension of the Connecticut norms. *Journal of Experimental Psychology*, 80 (1969), pp. 1-46

#### <span id="page-3-0"></span>References

Joelson, J. M. & Hermann, D. J., Properties of categories in semantic | memory, *Amer Journal of Psychology*, 1978, 91, 101-114.

#### Examples

```
data(Battig)
## maybe str(Battig) ; plot(Battig) ...
# select items from several categories
cats <- c("fish", "bird", "flower", "tree")
for (c in cats) {
cat("\nCategory:", c, "\n")
print(pickList(subset(Battig, catname==c), nitems=5))
}
# or, using sapply():
sapply(cats, function(c) pickList(subset(Battig, catname==c), nitems=5), simplify=FALSE)
```
CatProp *Joelson-Hermann Category Properties*

#### **Description**

Properties of the 56 taxonomic categories from the Battig-Montague category norms published by Joelson and Hermann (1978).

#### Usage

data(CatProp)

#### Format

A data frame with 56 observations on the following 24 variables.

catnum Category number, a numeric variable

catname Category name, a character variable

rnatrl Rated naturalness 1..7, a numeric variable

rfamil Rated familiarity 1..7, a numeric variable

rmeang Rated meaningfulness 1..7 (Hunt & Hodge, 1971), a numeric variable

rfreq Rated frequency 1..7 B&M, a numeric variable

genfreq Generated category label frequency, a numeric variable

rageoaq Rated age of acquisition 1..10, a numeric variable

rsize Estimated category size, a numeric variable

ts\_30 Mean # types produced in 30 seconds, a numeric variable

#### CatProp 5

rclasm Recall asymptote, a numeric variable rclrate Recall rate parameter, a numeric variable tas Types across subjects, a numeric variable cortas Corrected types across subjects, a numeric variable ntf # of types produced first, a numeric variable nmngox # of dictionary meanings (Oxford), a numeric variable nmngam # of dictionary meanings (Am. Heritage), a numeric variable catfreqp category label K-F frequency, a numeric variable rabcon Rated abstract-concreteness 1..7, a numeric variable rvagprc Rated vague-precise 1..7, a numeric variable exfreqp Avg exemplar log K-F frequency, a numeric variable intsam Intersample correlation, a numeric variable maxfreq Maximum response frequency, a numeric variable pagmt Percent agreement on category membership, a numeric variable

#### Details

Includes data for all 56 of the Battig-Montague categories from a preprint of the Joelson-Hermann paper Values for catfreqp were added for categories  $3, 4, 8, 15, 24, 27, 32, 46, 47 \& 56$  from the Kucera-Francis norms, ignoring "part of", "unit of", and taking max of labels connected by "or".

#### Source

Joelson, J. M. & Hermann, D. J. , Properties of categories in semantic memory, *American Journal of Psychology*, 1978, 91, 101-114.

```
data(CatProp)
summary(CatProp)
plot(CatProp[,3:10])
# try a biplot
CP <- CatProp
rownames(CP) <- CP$catname
biplot(prcomp(na.omit(CP[,3:12]), scale=TRUE))
# select some categories where the rated age of acquisition is between 2-4
cats <- pickList(CatProp, list(rageoaq=c(2,4)))
cats[,2:9]
# pick some fruit
pickList(subset(Battig, catname=="fruit"))
```
<span id="page-5-1"></span><span id="page-5-0"></span>The Paivio, Yuille & Madigan (1968) word pool contains 925 nouns, together with average ratings of these words on imagery, concreteness and meaningfulness, along with other variables.

#### Usage

data(Paivio)

#### Format

A data frame with 925 observations on the following 9 variables.

itmno item number word the word imagery imagery rating concreteness concreteness rating meaningfulness meaningfulness rating frequency word frequency, from the Kucera-Francis norms syl number of syllables letters number of letters freerecall Free recall proportion, added from Christian et al (1978)

#### Details

The freerecall variable has 27 NAs.

#### Source

Paivio, A., Yuille, J.C. & Madigan S. Concreteness, imagery and meaningfulness for 925 nouns. *Journal of Experimental Psychology, Monograph Supplement*, 1968, 76, No.1, pt.2.

Christian, J., Bickley, W., Tarka, M., & Clayton, K. (1978). Measures of free recall of 900 English nouns: Correlations with imagery, concreteness, meaningfulness, and frequency. *Memory & Cognition*, 6, 379-390.

#### References

Kucera and Francis, W.N. (1967). *Computational Analysis of Present-Day American English*. Providence: Brown University Press.

Rubin, D. C. & Friendly, M. (1986). Predicting which words get recalled: Measures of free recall, availability, goodness, emotionality, and pronunciability for 925 nouns. *Memory and Cognition*, 14, 79-94.

#### <span id="page-6-0"></span>pickList 7

#### Examples

```
data(Paivio)
summary(Paivio)
plot(Paivio[,c(3:5,9)])
# density plots
plotDensity(Paivio, "imagery")
plotDensity(Paivio, "concreteness")
plotDensity(Paivio, "meaningfulness")
plotDensity(Paivio, "frequency")
plotDensity(Paivio, "syl")
plotDensity(Paivio, "letters")
plotDensity(Paivio, "freerecall")
# find ranges & 5 num summaries
ranges \leq as.data.frame(apply(Paivio[,-(1:2)], 2, function(x) range(na.omit(x))))
rownames(ranges) <- c("min", "max")
ranges
P5num <- as.data.frame(apply(Paivio[,3:5], 2, fivenum))
rownames(P5num) <- c("min", "Q1", "med", "Q3", "max")
P5num
```
<span id="page-6-1"></span>pickList *Select Items from a Word Pool in Given Ranges*

#### Description

This is a convenience function to provide the capability to select items from a given word pool, with restrictions on the range of any numeric variables.

#### Usage

```
pickList(data, ranges, nitems = 10, nlists = 1, replace = FALSE)
```
#### **Arguments**

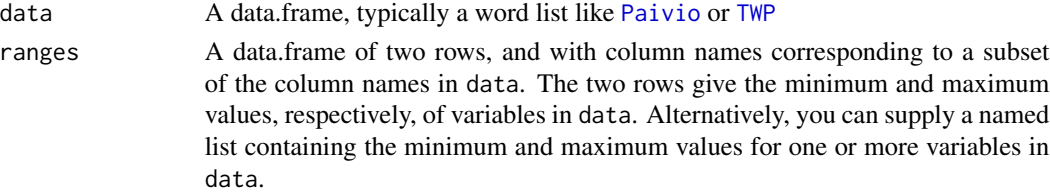

<span id="page-7-0"></span>8 pickList to the contract of the contract of the contract of the contract of the contract of the contract of the contract of the contract of the contract of the contract of the contract of the contract of the contract of

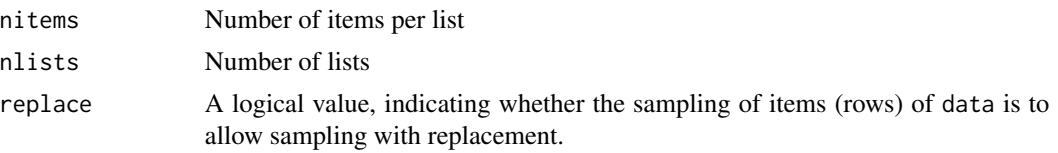

#### Details

[sample](#page-0-0) will generate an error if fewer than nitems \* nlists items are within the specified ranges and replace=FALSE.

#### Value

A data frame of the same shape as data containing the selected items prefixed by the list number.

#### Author(s)

Michael Friendly

#### References

A related word list generator: Friendly, M. Word list generator. [http://datavis.ca/online/](http://datavis.ca/online/paivio/) [paivio/](http://datavis.ca/online/paivio/)

#### See Also

[sample](#page-0-0)

```
data(Paivio)
# 2 lists, no selection on any variables
pickList(Paivio, nlists=2)
# Define ranges for low and high on imagery, concreteness, meaningfulness
# These go from low - median, and median-high on each variable
vars <-3:5(low <- as.data.frame(apply(Paivio[,vars], 2, fivenum))[c(1,3),])
(high <- as.data.frame(apply(Paivio[,vars], 2, fivenum))[c(3,5),])
# select two lists of 10 low/high imagery items
lowI <- pickList(Paivio, low[,"imagery", drop=FALSE], nitems=10, nl=2)
highI <- pickList(Paivio, high[,"imagery", drop=FALSE], nitems=10, nl=2)
# compare means
colMeans(lowI[,c(4:8)])
colMeans(highI[,c(4:8)])
# using a list of ranges
L <- list(imagery=c(1,5), concreteness=c(1,4))
pickList(Paivio, L)
```
<span id="page-8-0"></span>

Plots the distribution of a variable with a density estimate and a rug plot

#### Usage

```
plotDensity(
  data,
  var,
  adjust = 1,
 1wd = 2,fill = rgb(1, 0, 0, 0.2),xlab = NULL,main = NULL,
 anno = FALSE,
  ...
\mathcal{L}
```
#### Arguments

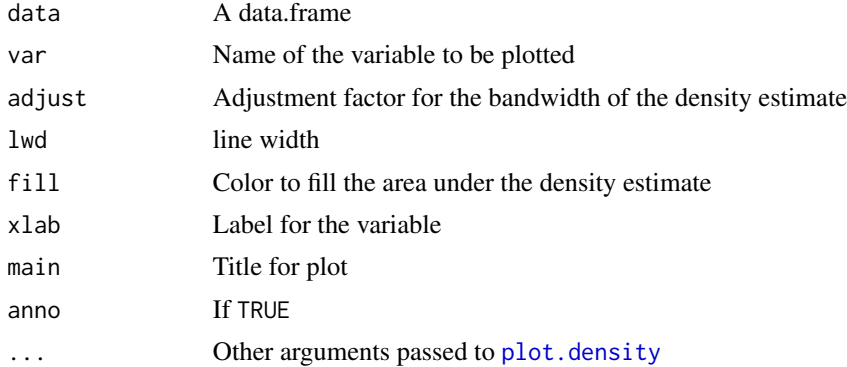

#### Value

Returns the result of [density](#page-0-0)

```
plotDensity(Paivio, "imagery", anno=TRUE)
plotDensity(Paivio, "imagery", anno=TRUE, adjust=1.5)
plotDensity(Paivio, "syl")
plotDensity(TWP, "imagery", anno=TRUE)
```
The Toronto Word Pool consists of 1080 words in various grammatical classes together with a variety of normative variables.

The TWP contains high frequency nouns, adjectives, and verbs taken originally from the Thorndike-Lorge (1944) norms. This word pool has been used in hundreds of studies at Toronto and elsewhere.

#### Usage

data(TWP)

#### Format

A data frame with 1093 observations on the following 12 variables.

itmno item number

word the word

imagery imagery rating

concreteness concreteness rating

letters number of letters

frequency word frequency, from the Kucera-Francis norms

- foa a measure of first order approximation to English. In a first-order approximation, the probability of generating any string of letters is based on the frequencies of occurrence of individual letters in the language.
- soa a measure of second order approximation to English, based on bigram frequencies.
- onr Orthographic neighbor ratio, taken from Landauer and Streeter (1973). It is the ratio of the frequency of the word in Kucera and Francis (1967) count divided by the sum of the frequencies of all its orthographic neighbors.
- dictcode dictionary codes, a factor indicating the collection of grammatical classes, 1-5, for a given word form. In the code, "1" in any position means the item had a dictionary definition as a noun; similarly, a "2" means a verb, "3" means an adjective, "4" means an adverb, and "5" was used to cover all other grammatical categories (but in practice was chiefly a preposition). Thus an entry "2130" indicates an item defined as a verb, noun, and an adjective in that order of historical precedence.
- noun percent noun usage. Words considered unambiguous based on dictcode are listed as 0 or 100; other items were rated in a judgment task.

canadian a factor indicating an alternative Canadian spelling of a given word

#### Details

The last 13 words in the list are alternative Canadian spellings of words listed earlier, and have duplicate itmno values.

<span id="page-9-1"></span><span id="page-9-0"></span>

#### $TWP$  11

#### Source

Friendly, M., Franklin, P., Hoffman, D. & Rubin, D. The Toronto Word Pool, *Behavior Research Methods and Instrumentation*, 1982, 14(4), 375-399. <http://datavis.ca/papers/twp.pdf>.

#### References

Kucera and Francis, W.N. (1967). *Computational Analysis of Present-Day American English*. Providence: Brown University Press.

Landauer, T. K., & Streeter, L. A. Structural differences between common and rare words: Failure of equivalent assumptions for theories of word recognition. *Journal of Verbal Learning and Verbal Behavior*, 1973, 11, 119-131.

```
data(TWP)
str(TWP)
summary(TWP)
# quick view of distributions
boxplot(scale(TWP[, 3:9]))
plotDensity(TWP, "imagery")
plotDensity(TWP, "concreteness")
plotDensity(TWP, "frequency")
# select low imagery, concreteness and frequency words
R \leq 1ist(imagery=c(1,5), concreteness=c(1,4), frequency=c(0,30))
pickList(TWP, R)
# dplyr now makes this much more flexible
if (require(dplyr)) {
  # select items within given ranges
  selected <- TWP |>
  filter( canadian == 0) |> # remove Canadian spellings
   filter( imagery \leq 5, concreteness \leq 4, frequency \leq 30) |>
   select(word, imagery:frequency )
  str(selected)
  # get random samples of selected items
  nitems <- 5
  nlists <- 2
  lists <- selected |>
   sample_n( nitems*nlists, replace=FALSE) |>
   mutate(list = rep(1:nlists, each=nitems))
  str(lists)
  lists
}
```
<span id="page-11-0"></span>

This function masks 'base::within' and so is no longer exported. Eventually it will be removed.

#### Usage

within(x, a, b)

#### Arguments

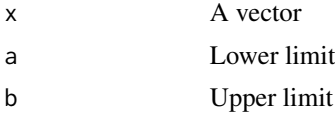

#### Value

A logical vector of the same length as x

#### Examples

WordPools:::within(1:10, 2, 5)

# <span id="page-12-0"></span>Index

∗ datagen pickList, [7](#page-6-0) ∗ datasets Battig, [3](#page-2-0) CatProp, [4](#page-3-0) Paivio, [6](#page-5-0) TWP, [10](#page-9-0) Battig, *[2](#page-1-0)*, [3](#page-2-0) CatProp, *[2](#page-1-0)*, [4](#page-3-0) density, *[9](#page-8-0)* Paivio, *[2](#page-1-0)*, [6,](#page-5-0) *[7](#page-6-0)* pickList, *[2](#page-1-0)*, [7](#page-6-0) plot.density, *[9](#page-8-0)* plotDensity, [9](#page-8-0) sample, *[8](#page-7-0)* TWP, *[2](#page-1-0)*, *[7](#page-6-0)*, [10](#page-9-0)

within, [12](#page-11-0) WordPools *(*WordPools-package*)*, [2](#page-1-0) WordPools-package, [2](#page-1-0)